## Omnicell Troubleshooting

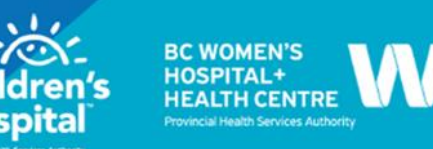

## Frequently Asked Questions

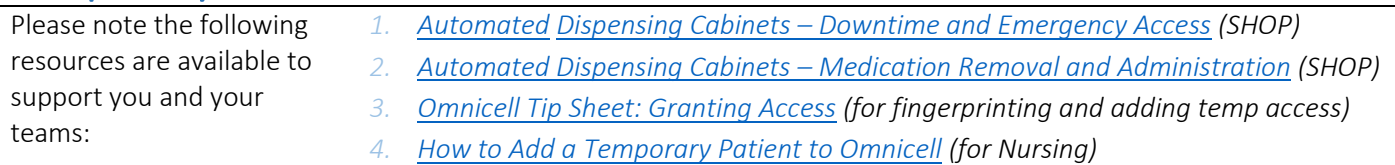

There has been an increased number of questions around Omnicell challenges, many going to pharmacy. Sometimes, it's when Omnicell isn't behaving in an expected way (such as lists and profiles missing) and can be caused by one or more network/systems downtime. Other concerns are around user access and labels.

Below is a list of the most common questions. If you're still having trouble, check with a co-worker or unit leadership (i.e., CRNs, educator) as your first "phone a friend" resource.

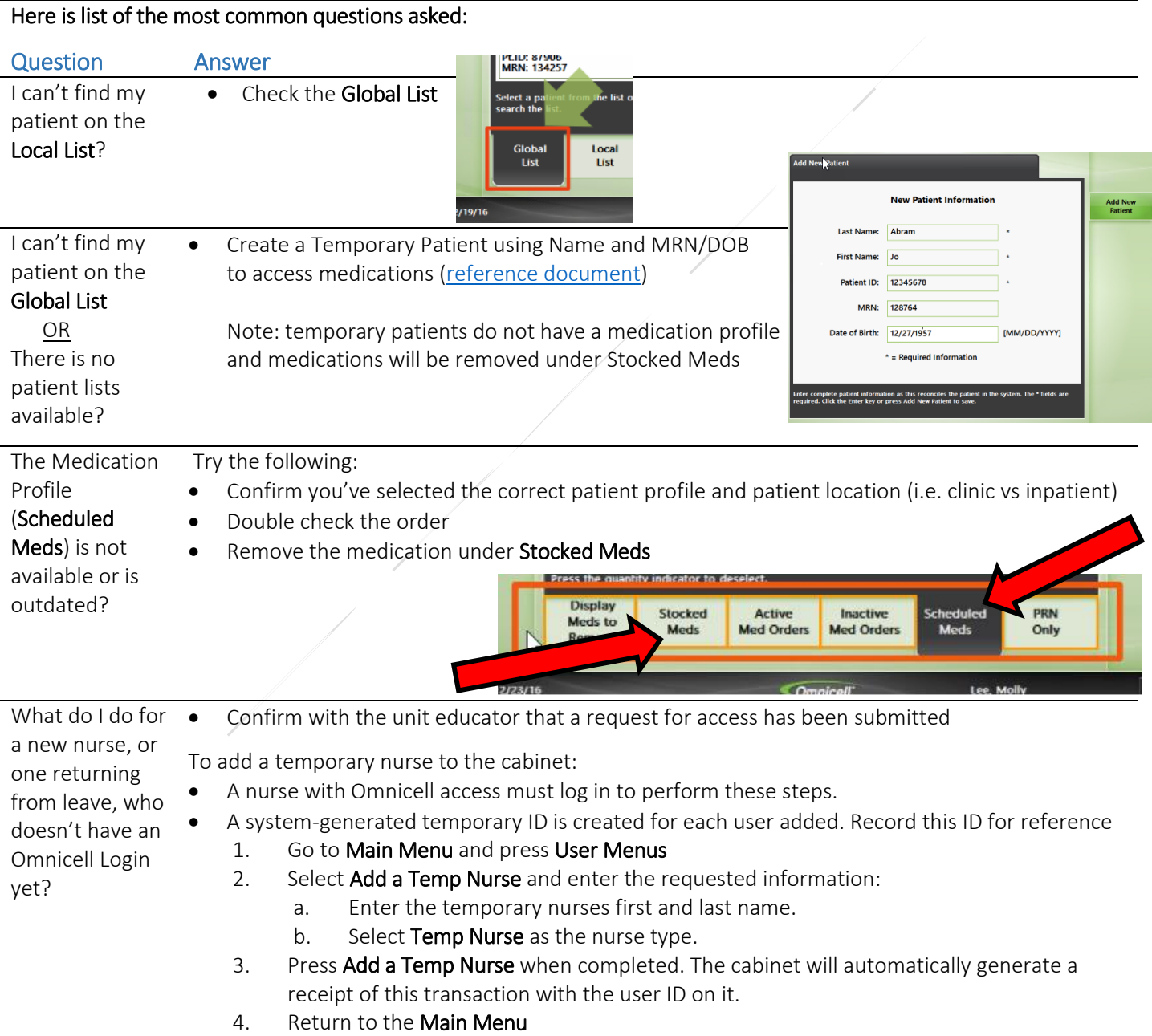

## Omnicell Troubleshooting

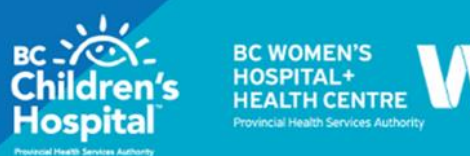

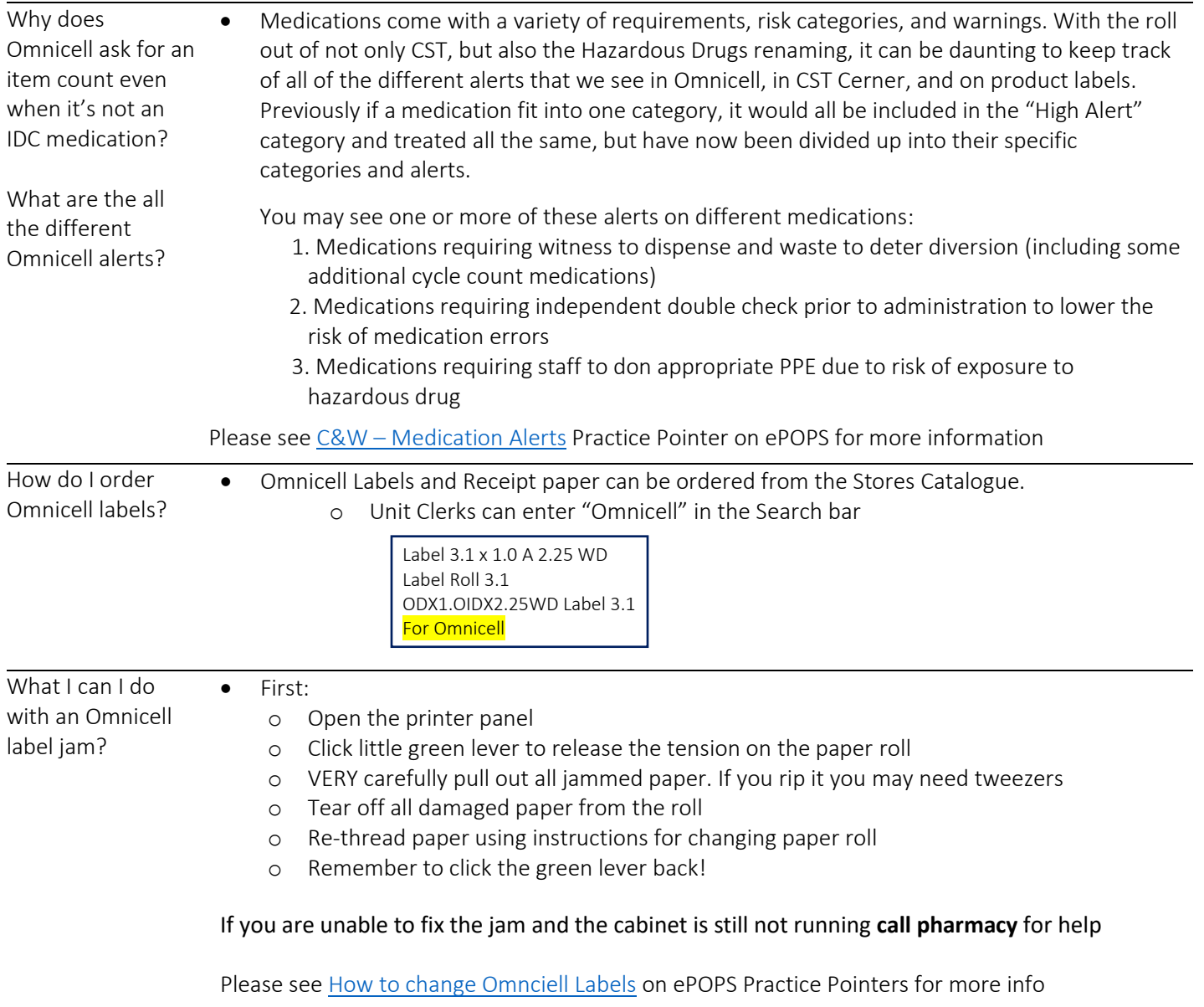